## **Comment voter ?**

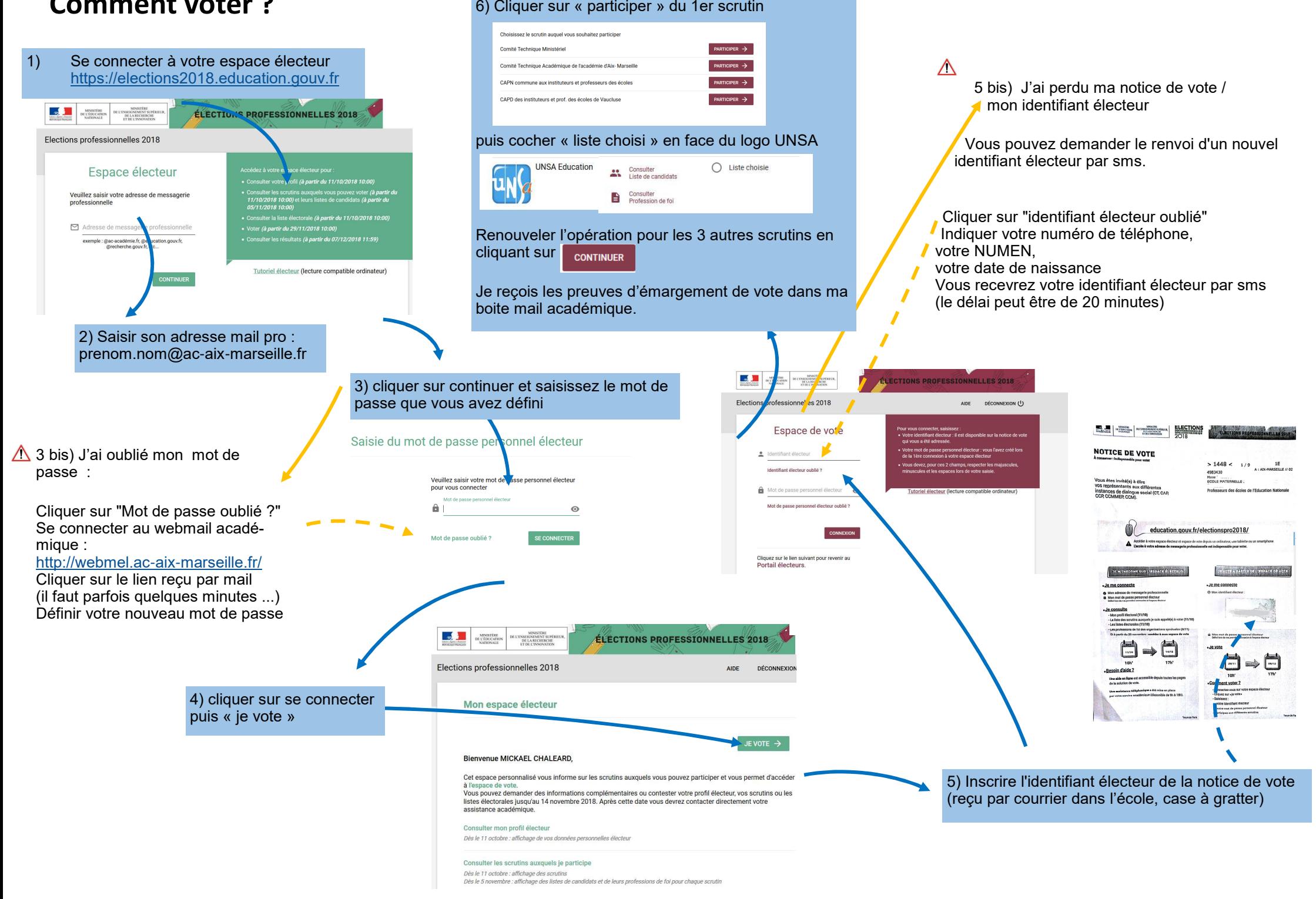